В.М. Троць, О.В. Дергунов, Ю.В. Куц, д.т.н., проф., С.В. Чубинський *(Національний авіаційний університет, Україна)* 

## **МОДЕЛЮВАННЯ ЗАДАЧІ ВИЗНАЧЕННЯ ЧАСТОТИ СИГНАЛІВ У ДОПЛЕРІВСЬКОМУ УЛЬТРАЗВУКОВОМУ ВИМІРЮВАЧІ ШВИДКОСТІ КРОВОТОКУ**

*В статті досліджується ультразвуковий вимірювач швидкості кровотоку людини. Розглянуто задачу моделювання процесу визначення допплерівської частоти сигналів в програмному пакеті LabView.*

**Вступ.** Ультразвук має ряд специфічних властивостей, які визначають його широке використання в медицині [1]. Ці особливості зумовлені високою частотою і, відповідно, малою довжиною хвилі, що визначає променевий характер розповсюдження ультразвуку, а також можливістю досягнення великих значень інтенсивності. Ультразвукові хвилі несуть енергію і можуть відбиватися, заломлюватися і фокусуватися. Ці властивості використовуються, наприклад, в ехолокаторах. У медицині ультразвук застосовується в діагностичних і лікувальних процедурах, від пренатальної ехографії до руйнування каменів в нирках. Ультразвук також використовується для візуалізації внутрішньої структури нирок, печінки, серця і кровоносних судин.

Відомий [2] спосіб вимірювання швидкості кровотоку з використання ультразвуку. Він ґрунтується на принципі ефекту Допплера, явища при якому ультразвукові хвилі відбиваючись від рухомих об'єктів змінюють свою частоту в залежності від швидкості руху об'єктів.

Функціональна схема методу зображена на рис. 1. В процесі вимірювання ультразвуковий випромінювач *1* розміщується над судиною. В судині тече кров, яка складається з великої кількості формених елементів крові, які рухаються з шуканою швидкістю. Вимірювальна ланка пристрою складається з ультразвукового випромінювача *1* та прифмача *2*, діаграмами напрямленості яких перетинаються в області *3*.

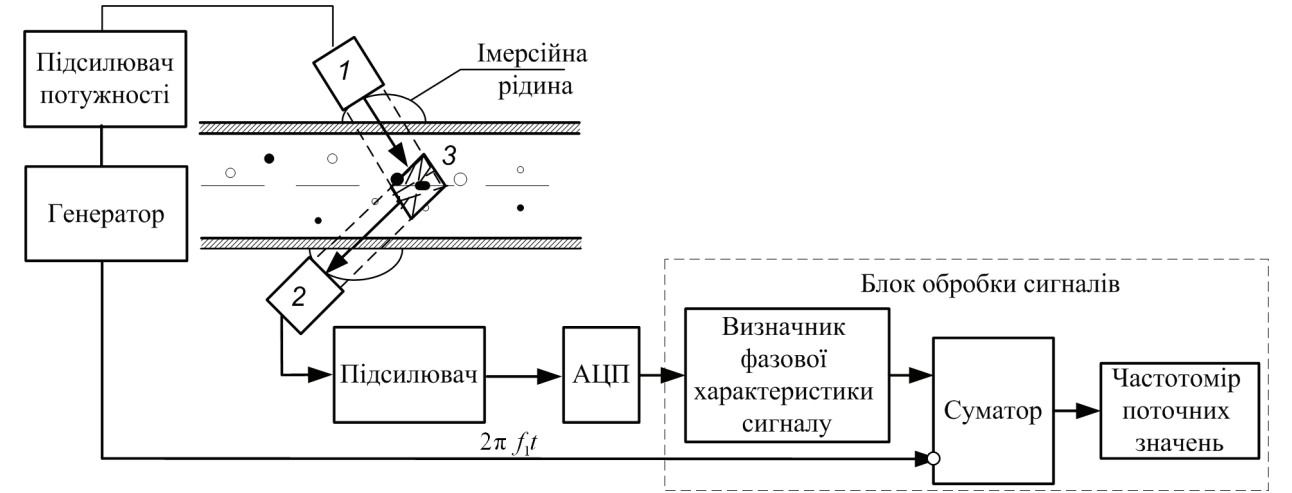

Рис. 1. Загальна функціональна схема вимірювання швидкості кровотоку

Неперервні ультразвукові коливання з частотою  $f_1$ , відбиваються від неоднорідних потоків крові в області *3*. При цьому частота ультразвукових коливань змінюється в залежності від швидкості руху формених елементів. Відбиті ультразвукові хвилі сприймаються прифмачем 2 і перетворюються в електричні коливання з частотою  $f_2$ , які згодом поступають на підсилювач, і через аналого-цифровий перетворювач (АЦП) далі на блок обробки, який реалізовано на персональному комп'ютері у вигляді віртуального інструменту в середовищі LabView. Для отриманого сигналу визначають його фазову характеристику (ФХ), після чого знаходять різницю отриманої ФХ – Ф(t), в якій міститься інформація про допплерівське зміщення частоти, та ФХ вихідного сигналу генератора  $\Phi_0(t) = 2\pi f_1 t$ . За різницею  $\Phi(t) - \Phi_0(t)$  визначається допплерівська частота і швидкість кровотоку. Структурна схема блоку обробки сигналів наведена на рис.2.

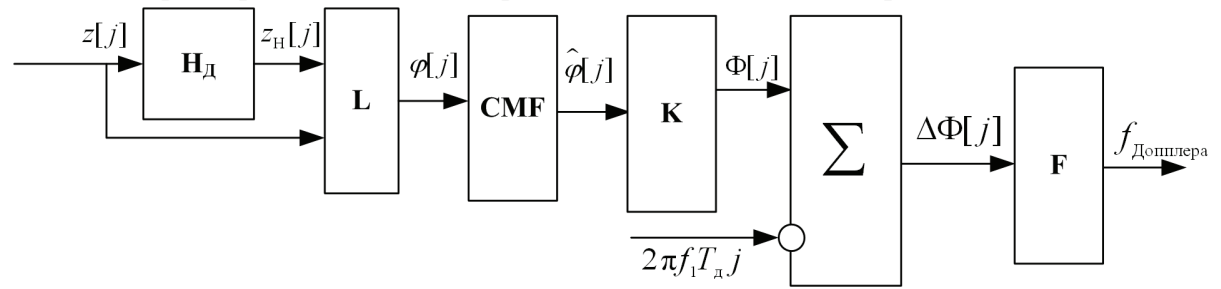

Рис. 2. Послідовність операторів, що входять до складу Блока обробки сигналів

До її складу входять такі оператори:

- **НД** дискретне перетворення Гільберта;
- **L** визначення дробової частини ФХ;
- **CMF** фільтрація ковзним вибірковим круговим середнім;
- **К** розгортка дробової частини ФХ;
- $\sum$  суматор;
- **F** визначення поточної частоти.

## **Постановка задачі**.

Вхідний сигнал являє собою ультразвуковий сигнал виду  $u_1(t) = U \cos(2pf_1 t)$ , де  $U$ ,  $f_1$ – відповідно амплітуда і частота сигналу, *t* – час. Сигнал спостерігається на інтервалі часу  $T_c >> 1/f$ . Вихідний сигнал перетворювача 2 має наступний вигляд:  $z(t) = Uk \cos(2\pi (f_1 + f_d(t))t) + n(t)$ , де  $f_d(t)$ - допплерівське зміщення частоти,  $n(t)$  – реалізації гауссівської завади з нульовим математичним сподіванням та дисперсією  $\sigma^2$ ,  $k$  – коефіцієнт передачі електроакустичного тракту. Доступною опрацюванню є вибірка значень сигналу  $\{z[j], j = \overline{1, J}\}\$ , де  $z[j] = u[j] + n[j], J = \begin{bmatrix}Tc \\ T\end{bmatrix}$  – обсяг вибірки, Tc – час спостереження, Тд період дискретизації, Тд <<  $\frac{1}{f}$ . Співвідношення сигнал/завада 2

$$
CTAHOBHTB \eta = \frac{U_m^2}{2\sigma^2} \leq 5.
$$

Необхідно визначити змінну в часі допплерівську частоту за результатами спостереження *z*[ ]*j* , оцінити середню відносну похибку визначеної частоти Допплера. Розробити віртуальний інструмент для інтерактивного визначення допплерівської частоти під час різних змін кровотоку людини у середовищі LabView.

# **Розв'язок поставленої задачі.**

Визначення ФХ здійснюється шляхом використання перетворення Гільберта (ПГ). Практична реалізація ПГ і визначення дробової частини ФХ сигналу виконується в дискретному варіанті на основі дискретного ПГ [3]. Визначення гільберт-образу  $z_{\rm H}[j] = {\bf H}_{\rm I\!I}(z[j]), j = \overline{1, J}$  вхідної вибірки дозволяє обчислити наступні характеристики сигналу:

а) дискретну амплітудну характеристику:

$$
Z[j] = \sqrt{z^2[j] + z_{\rm H}^2[j]};
$$
\n(1)

б) дробову частину дискретної фазової характеристики:

 $\varphi[j] = \mathbf{L}(z[j], z_{\text{H}}[j]) = \arctg(z_{\text{H}}[j]/z[j]) + (p/2)\{2 - sign\,z_{\text{H}}[j](1 + sign\,z[j])\},$  (2)

де sign[] - знакова функція. За відсутності шумів розгортання ФХ може бути здійснено за результатами аналізу функції <sup>ϕ</sup>[ *j*] (2) оператором **K**(ϕ[ *j*]), який визначає стрибки дробової частини ФХ між її суміжними значеннями, що перевищують задану порогову величину, наприклад  $\pi$ , і зміщує наступні значення  $\varphi$ [ *j*] на  $2\pi$ .

Сутність фільтрації даних круговим середнім [4] полягає у ковзному переміщенні вікна прямокутної форми відносно кутових даних <sup>ϕ</sup>[ *j*] і заміні того значення даних, що відповідає центру апертури вікна, круговим середнім, утвореним відібраними апертурою значеннями послідовності <sup>ϕ</sup>[ *j*].

Позначивши оператор фільтрації як  $CMF_w$ , де  $W = 2k + 1 -$  розмір апертури фільтра, реакцію фільтра визначають як:

$$
\hat{\varphi}[j] = \text{CMF}_{w} \{ \phi[j], j = (j - k), (j + k) \} = \text{L}(c[j], s[j]),
$$
  
\n
$$
c[j] = \sum_{q=j-k}^{j+k} \cos(\phi[q]), \quad s[j] = \sum_{q=j-k}^{j+k} \sin(\phi[q]).
$$
\n(3)

Швидкості кровотоку <sup>υ</sup>(*t*) знаходиться як розв'язок рівняння:

$$
f_d(t) = f_1 \left[ \frac{1 - \frac{v(t)}{c} \cos \theta}{1 - \frac{v(t)}{c} \cos \hat{\theta}} - 1 \right]
$$
 (4)

де  $c$  – швидкість розповсюдження ультразвуку в середовищі,  $\boldsymbol{U}, \boldsymbol{U}$  – кути між напрямками швидкості тіла і відповідно напрямком падіння хвилі на відбивачі та напрямком від відбивача до приймача.

Запропоновану схему блоку обробки було реалізовано у середовищі LabView. Побудований віртуальний прилад дозволяє моделювати тестові сигнали що імітують процес реального вимірювання, визначати допплерівське зміщення частоти, знаходити похибку її визначення, аналізувати залежності похибки від параметрів сигналів. Віртуальний прилад може бути доповнений блоком АЦП та використовуватись в реальних вимірювальних операціях. Інтерфейс передньої панелі приладу представлений на рис. 3.

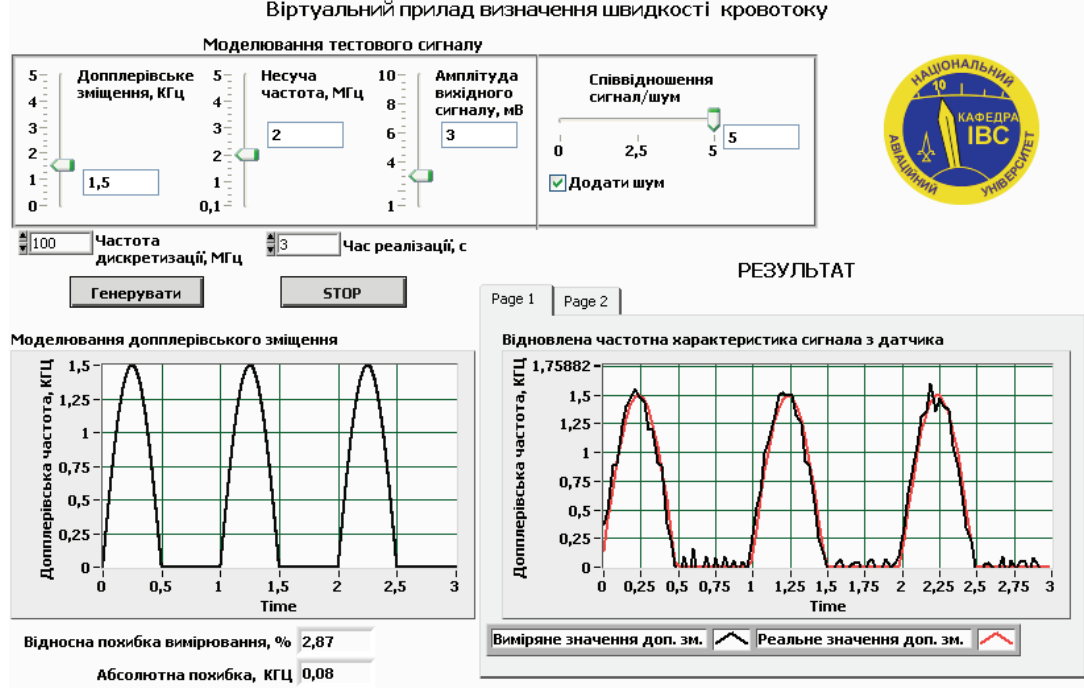

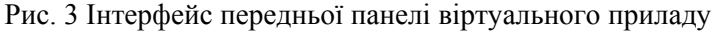

Він складається з таких основних елементів: блок встановлення параметрів моделювання (частота дискретизації, час реалізації), параметрів досліджуваного сигналу (несуча частота, допплерівське зміщення, співвідношення сигнал/завада) та блок виводу результатів, де представлені результати визначення допплерівського зміщення частоти та визначення швидкості кровотоку (рис. 4) з зазначенням похибок.

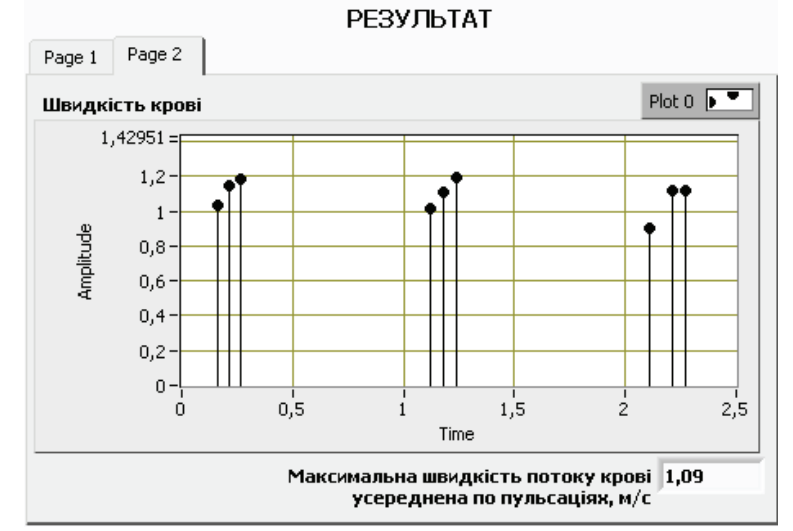

Рис. 4 Блок виводу результатів вимірювання швидкості кровотоку.

Для перевірки способу було проведено експериментальне моделювання в ході якого були визначені характеристики точності методу.

Вихідні дані для формування досліджуваного сигналу:

- частота сигналу  $f_1 = 2 M \Gamma$ ц;

- амплітуда U=3;

- задане допплерівське зміщення 1,5 кГц

- час спостереження Tс=3с;
- період дискретизації Tд=0,01 мкс;
- $-$  обсяг вибірки  $J = 3.10^8$ ;
- період пульсацій кровотоку  $T_p = 1c$ ;
- відношення сигнал/завада  $3 = 5$

Були отримані такі результати:

- відносна похибка визначення допплерівського зміщення, г<sub> $f \approx 2.9\%$ ;</sub>
- абсолютна похибка визначення допплерівського зміщення, Δ*f* =0,08 кГц.

#### **Висновки**

В ході дослідження представлений спосіб був реалізований у вигляді віртуального приладу в системі LabView. Було проведено експериментальне моделювання в ході якого було визначено відносну похибку знаходження допплерівського зміщення, яка склала  $\gamma_f = 4,16\%$ .

## **Список літератури**

1. Применение ультразвука в медицине*: под ред.К. Хилла (перевод с англ.). – М.: Мир, 1989. – 568с.* 

2. *Хамидулин В.К.* Ультразвуковые контрольно-измерительные устройства и системы. Ленинград:Ленинградский університет .1989.с220.

3. *Куц. Ю.В.* Статистична фазометрія*./ Куц. Ю.В., Щербак Л.М. –* В.:Тернопіль, 2009, –383 с

4. *Дергунов О.В*. Застосування кругового середнього в задачах фільтрації фазових характеристик модульованих гармонічних сигналів./ *Дергунов О.В., Куц. Ю.В., Троць В.М.* – К: Вісник інженерної академії України №3-4, 2010